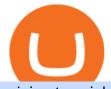

## mining to coinbase wallet iotx coinbase pro huobi api websocket ai crypto trader xm metatrader 4 metatra

https://s3.cointelegraph.com/uploads/2021-08/891cd42a-7aeb-499a-8e0d-175296d24990.png|||Inclusiones en exchanges y la popularidad de los NFT hacen ...||1834 x 903

CMC Markets Asia Pacific Pty Ltd ABN 11 100 058 213, AFSL No. 238054 (the derivative product issuer), CMC Markets Stockbroking Limited, Participant of the ASX Group (Australian Securities Exchange) and SSX (Sydney Stock Exchange) and Chi-X (Chi-X Australia), ABN 69 081 002 851, AFSL No. 246381 (the stockbroking services provider) provides the financial products and/or services.

This is the coin you can use on the IOTX network for staking and transactions. Coinbase/pro list the erc20 version of the coin (old version). If you plan on transferring to iopay or using within IOTX network, you will have to pay fees to swap erc20 into native because erc20 does not work on the IOTX network.

I have bought and daytraded IoTex (ERC-20) in Coinbase Pro since November 2021. The highest price I sold at was 0,29 euro the 13th of November 2021. When I look at the price chart for the last year for IoTex (ERC.20) token in Coinbase it says that it reached its peak at 0,21 euro at the 11th of November 2021.

https://assets.bwbx.io/images/users/iqjWHBFdfxIU/if54XZrB\_DuA/v1/1200x800.jpg|||Sard Verbinnen, Wall Street's Go-To Crisis PR Firm - Bloomberg|||1200 x 800

 $Futures-Python-demo/websocket\_example.py\ at\ master\ \cdot\ huobiapi\ .$ 

MetaTrader 4 Platform for Forex Trading and Technical Analysis

http://www.forexbroker.com/uploads/Ctrader1.png|||Forex Broker | cTrader|||2462 x 1350

https://i.pinimg.com/originals/73/d5/13/73d51316a8b03c6715957fbc12d28378.jpg|||How To Import Indicator In Mt4 Android|||1183 x 769

Limit Price Orders How to Place a Trade CMC Markets

How to buy Intelligent Mining. 1. Download Coinbase Wallet. A self-custody wallet like Coinbase Wallet is required to purchase Intelligent Mining. Coinbase Wallet is available as a . 2. Choose a Coinbase Wallet username. 3. Securely store your recovery phrase. 4. Understand and plan for Ethereum .

https://cdn.share-talk.com/wp-content/uploads/2017/04/AI-in-FinTech-Market-Map-Top-Image2.png|||The AI In Fintech Market Map: 100+ Companies Using AI ...||1922 x 803

Top 10 Best Custom Indicators For MT4 (2022) Download Free

FP Markets Regulated Broker - Best MT4 Forex Broker in 2020

https://alexisfraser.com/pictures/49e9eae4f7bb21e0ccedf365bd0bea08.jpg|||Crypto trading application for windows|||1080 x 1920

http://www.traderzine.com/blog/images/gartley\_art1\_chart1-1418.jpg|||Mt4 Vs Mt5 Pantip - FX Signal|||1418 x 787

Get Started with Forex Trading - Open a Forex Trading Account

Invest in over 100+ pre-designed portfolios which you can choose and customize based on your ideas. More than Rs. 15000 Cr. Daily turnover across NSE, BSE & amp; MCX Join our growing community of traders & amp; investors in India Open An Account The products that suits you the best! The best trading platforms for traders and investors in India Fyers Web

http://www.adigitalblogger.com/wp-content/uploads/iifl-main-compressed.jpg|||IIFL Markets Mobile App Review for 2018 | Features | Video ...|||1134 x 940

Application Forms Share Trading Platform CMC Markets

Such custom indicators are in MQL4 programming language, however; mostly custom indicators are free mt4 supported. You can easily download custom indicators on the trading platform within a couple of minutes you have an all set trading platform with the custom indicator. For successful forex trading, best forex indicators free download the Metatrader4 platform is the most fundamental method provides you with all the stuff needed for forex trading.

https://coindrift.io/wp-content/uploads/2018/02/recovery-phrase-1024x851.png||recovery phrase|||1024 x 851

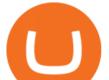

How to install MT4 on Mac. MT4 has been designed to be used on a PC. This is because it uses a .NET framework, which is not supported on Mac. With that being said, there are methods that you can use to launch MT4 on a Mac, such as using a VPS or third-party software available directly from the MetaTrader 4 website. I might additionally enjoy try using a Custom Indicator using Android nevertheless I do believe there is absolutely no Custom Indicator help with MT4 mobile or portable. Nevertheless, I recently found an email finder service that will quite possibly clear up this issue nevertheless it can be bills \$6.95/chart/month. The Very Best AI Crypto Trading Bots + Reviews [2022 Update]

https://www.crypto-news.net/wp-content/uploads/2016/11/329939-digital\_art-space-universe-planet-Earth-lig hts-light\_trails-continents-Europe-Asia-atmosphere-night.jpg|||Blockchain Wallet Provider Manages to Hit 10 Million ...||1920 x 1080

20 LEGIT Bitcoin Robots and Auto-Trading Bots: 2022 List

VIX® Index Options - Trade Nearly 24hrs a Day - cboe.com

api - How can I pull the "Candles" argument from the Huobi .

FYERS - Online Stock Trading / Investing Open Free Demat .

Both Coinbase Pro and KuCoin registered an increase in IOTX-USDT pair values, however KuCoin began its increase about six or seven hours after Coinbase Pro. Coinbase Pro's IOTX-USDT pair price continued to grow faster than KuCoin's price for over a full day. The disparity eventually exceeded 3.5x before Coinbase Pro paused trading.

The coinbase wallet project Defi mining, risk-free, no mortgage, and stable income. Daily income is 1.3%-3.5%. As long as you have at least 500 USDT in your wallet, you can generate income. The more USDT in the wallet, the higher the profit, and the USDT in the wallet does not need to be transferred anywhere. Wallet USDT withdraw at any time.

Price of IOTX in Coinbase Pro : IoTeX

If you are going to cash it out asap, you can mine to coinbase. If you plan to hold on to it, mine it to a paper wallet or where ever you are going to store it.

Contact Us Get In Touch CMC Markets

Mining to Coinbase wallet : EtherMining

Collective Mining allows users to start mining without stake any actual acsets. Miners well get their yelds according to the balance in their wallet as long as there is more than 0.01 ETH in the wallet connected to their accounts. Join in app. Coinbase Wallet.

C# client for Huobi websocket API. Contribute to zsojma/huobi-client-websocket development by creating an account on GitHub.

4. Deposit funds. Most bitcoin robot providers will require you to deposit a minimum capital of 250 (USD or EUR) to access their trading tools including the demo trader. The best robo-traders .

https://themarketperiodical.com/wp-content/uploads/2021/08/image-378.png|||IOTX Price Analysis: Coinbase Listing Catalyst triggers ...||1600 x 779

Huobi will enhance the existing WebSocket endpoint orders .

CMC Markets Asia Pacific Pty Ltd ABN 11 100 058 213, AFSL No. 238054 (the derivative product issuer), CMC Markets Stockbroking Limited, Participant of the ASX Group (Australian Securities Exchange) and SSX (Sydney Stock Exchange) and Chi-X (Chi-X Australia), ABN 69 081 002 851, AFSL No. 246381 (the stockbroking services provider) provides the financial products and/or services.

Innovative. World-class automated crypto trading bot. Copy traders, manage all your exchange accounts, use market-making and exchange/market arbitrage and simulate or backtest your trading. Fast automated trading, and portfolio management for Bitcoin, Ethereum, Litecoin, and 100+ other cryptocurrencies on the worlds top crypto exchanges.

I have a question regarding custom indicator on mobile MT4. Is it possible to upload custom indicator to

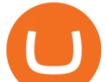

mobile MT4? I saw several brokers offering their mobile MT4 for either iPhone/iPad or Android. Lets say I will have iPad and download one of those applications will I be able to upload custom indicator the same way I can do it with "standard .

https://www.backtestmarket.com/media/wysiwyg/Metatrader.png|||How to Install Metatrader on Mac OS|||1920 x 1096

If you are using Coinbase you have to get your wallet adress from Receive>Coin of your choosing. you will get the crypto once your minimum payout is reached and it's automatically transfered to Coinbase. As an example I mined on 2miners, i got my payment once 0.05 eth was reached 2 Continue this thread level 1 SpaceGhost777666 · 10m

https://www.topsharebrokers.com/images/logo/1x1/fyers/fyers-review.jpg|||Fyers Securities Review 2021| Lowest brokerage charges|||1080 x 1080

Iotex on Coinbase Pro : IoTeX

IoTeX (IOTX), Orion Protocol (ORN), Quickswap (QUICK), Tribe .

https://www.forexfactory.com/attachment.php?attachmentid=1556062! &d=1416587319|||Forex Session Indicator For Mt4 | Harga 1 Botol Forex|||1680 x 872

https://c.mql5.com/forextsd/forum/205/EFT\_MTF.jpg|||Fl 11 Mt4 Indicator|||1366 x 768

Custom Indicator on Metatrader for Android The actual MetaTrader system is actually undoubtedly, typically the most popular list Foreign exchange trading system. Numerous investors all over the world make use of MetaTrader4 because their own favored option due to the; Click Here to Download A NEW Trading Tool and Strategy For FREE

About Us - FYERS

Introducing Trading APIs - FYERS

GitHub - HuobiRDCenter/huobi\_Python: Python SDK for Huobi .

WebSocket API supports two-way heartbeat. Both Server and Client can send ping message, which the opposite side can return with pong message. WebSocket Server sends heartbeat {"ping": 18212558000} WebSocket Client should respond: {"pong": 18212558000} Note: Once the WebSocket Client and WebSocket Server get connected, the server will send.

Fyers Refer and Earn

https://lh3.googleusercontent.com/yESGgz7HwUtgbyipMBqw6DqKL3l0Wxvw\_M--y8SLKLeThSVqWXOe ET1cLuVUj\_CR1dI=h900|||Bitcoin Wallet - Android Apps on Google Play|||1280 x 775

https://dailyhodl.com/wp-content/uploads/2021/08/orion-protocol-iotex-rising.jpg|||IoTex, Orion Protocol and Two Additional Altcoins Surge ...||1365 x 800

CMC Markets Asia Pacific Pty Ltd ABN 11 100 058 213, AFSL No. 238054 (the derivative product issuer), CMC Markets Stockbroking Limited, Participant of the ASX Group (Australian Securities Exchange) and SSX (Sydney Stock Exchange) and Chi-X (Chi-X Australia), ABN 69 081 002 851, AFSL No. 246381 (the stockbroking services provider) provides the financial products and/or services.

https://cryptoast.fr/wp-content/uploads/2020/03/brian-armstrong-fondateur-coinbase.png|||Qui est Brian Armstrong, le fondateur de Coinbase ...|||1600 x 800

https://fxmedia.s3.eu-west-1.amazonaws.com/featured\_images/5bea8b105248f1542097680.jpeg|||Android Mt4 Signal Indicator - Mt4 Forex Indicator For ...|||1440 x 810

Huobi API Reference v1.0

#1 in Security Gemini Crypto - The Safest Place to Buy Crypto

Share Trading Platform Online Share Trading CMC Markets

CMC Markets Asia Pacific Pty Ltd ABN 11 100 058 213, AFSL No. 238054 (the derivative product issuer), CMC Markets Stockbroking Limited, Participant of the ASX Group (Australian Securities Exchange) and SSX (Sydney Stock Exchange) and Chi-X (Chi-X Australia), ABN 69 081 002 851, AFSL No. 246381 (the stockbroking services provider) provides the financial products and/or services.

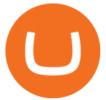

The scammer willingly transferred \$30 worth of ETH into my Coinbase Wallet to support the gas fees to receive the coupon in order to join the mining pool. Once you click receive coupon, you will actually give them the permission to deduct unlimited amount of USDT from your Coinbase Wallet.

Notably, Coinbase Pro is only accepting the ERC-20 version of IOTX, and not mainnet IOTX. Users shouldnt be sending their native IOTX to the exchange, as the coins will be lost. IOTX plays a number of roles on the IoTeX blockchain, and is used to facilitate transactions (gas fees), staking, governance, and registering new devices on the network.

Custom Indicator on Metatrader for Android Forex Free .

CMC Markets Asia Pacific Pty Ltd ABN 11 100 058 213, AFSL No. 238054 (the derivative product issuer), CMC Markets Stockbroking Limited, Participant of the ASX Group (Australian Securities Exchange) and SSX (Sydney Stock Exchange) and Chi-X (Chi-X Australia), ABN 69 081 002 851, AFSL No. 246381 (the stockbroking services provider) provides the financial products and/or services.

Mining-Coinbase

Overview. Company Description: CMC MARKETS STOCKBROKING LIMITED is located in Sydney, NEW SOUTH WALES, Australia and is part of the Other Financial Investment Activities Industry. CMC MARKETS STOCKBROKING LIMITED has 36 employees at this location and generates \$69.68 million in sales (USD). (Employees figure is estimated).

AI Trading Robots ? Top 5 Software for Maximum PROFITS!

singature string. "" " Huobi Future subscribe websockets. url: the url to be signatured. access\_key: API access\_key. secret\_key: API secret\_key. subs: the data list to subscribe. callback: the callback function to handle the ws data received. auth: True: Need to be signatured. False: No need to be signatured.

https://assets.bwbx.io/images/users/iqjWHBFdfxIU/ilgHmPz8ZmQE/v2/1200x800.jpg|||Worlds

Fourth-Biggest Currency Trader Sees Euro Decline ... |||1200 x 800

Full-featured trading system: 2 execution modes and 4 order types. Real-time symbol quotes. Up to 10 open charts opened simultaneously. Financial news. Email and chat. MetaTrader 4 can now be placed in your pocket allowing you to trade Forex at any time! Download MetaTrader 4 for iPhone/iPad and trade 24/5.

IoTeX (IOTX), Orion Protocol (ORN), Quickswap (QUICK), Tribe (TRIBE) and TerraUSD (UST) are launching on Coinbase Pro Starting Today, Tuesday August 10, transfer IOTX, ORN, QUICK, TRIBE and UST into your Coinbase Pro account ahead of trading.

Trade and chart with live market data for IOTX-USD on Coinbase Pro within the Cryptowatch trading terminal.

https://www.haasonline.com/wp-content/uploads/2018/06/trading-view-haasbot-crypto-trading-bot.png|||Trading-view Bot - TRADING|||2174 x 1358

There is no android custom indicator. What you can do is buy a windows vpn, install mt4 platform and attach the custom indicator. You can remote from your android phone.

https://insidebitcoins.com/wp-content/uploads/2019/04/filecoin.png|||Filecoin investors face uncertainty despite 70% growth||1600 x 800

http://www.pocketmeta.com/wp-content/uploads/2016/03/Power-Tools-22.png|||Power Tools Lets You Block & amp; Record Calls, Schedule Tasks ...|||1280 x 800

AI Crypto Trading - Funded Trader Programs

IOTX used to be buying and selling at approximately these ranges on different exchanges, at the same time as Coinbase Pro diverged positively. The token went as high as \$1/2 today, which means the variation is no less than thrice that over Coinbase Pro.

CMC MARKETS STOCKBROKING LIMITED Company Profile Sydney .

https://thumbor.forbes.com/thumbor/fit-in/1200x0/filters:format(jpg)/https:%2F%2Fspecials-images.forbesim g.com%2Fdam%2Fimageserve%2F923115204%2F0x0.jpg%3Ffit%3Dscale|||Why Wall Street Trading

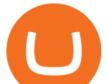

Technology Needs To Enter The ... |||1200 x 800

Some http/websocket library may include port in the host, you can try to append port in signature host, like "api.huobi.pro:443" 9.The hidden text in API Key and Secret Key may have impact on the signature.

How to Buy Intelligent Mining Coinbase

The Metatrader 4 forex trading platform combines a rich user interface with a highly customizable trading environment. It offers advanced trading capabilities and the ability to place advanced orders as well as trade from charts.

https://i.pinimg.com/originals/36/e3/8e/36e38e4330ff1ca1e78a9cbd588e19bf.jpg|||@cryptoplayhouse

Android Metatrader Custom Indicator July 6, 2019 Written by Trader Forex I might additionally enjoy try using a Custom Indicator using Android nevertheless I do believe there is absolutely no Custom Indicator help with MT4 mobile or portable.

Huobi UIDs (not linked to any rebate program in any accounts) Provide screenshot of trading volume for the past 30 days or VIP/corporate status with other Exchanges; More detail in here: Huobi Coin-Margined Futures Market Maker Preferential Policy. Colocation Solution Architecture. Huobi futures API colocation solution is built on AWS.

http://stocksonfire.in/wp-content/uploads/2017/07/tws\_2017-07-05\_21-17-18.png|||IB Trader Workstation Trading Terminal Screenshots|||1920 x 1035

CMC Markets Stockbroking Ltd - Company Profile and News .

https://lookaside.fbsbx.com/lookaside/crawler/media/?media\_id=943051559136057|||CMC International - Home | Facebook|||1875 x 1655

https://www.forexstrategieswork.com/wp-content/uploads/2016/08/Screen-Shot-2016-08-23-at-2.03.25-PM.p ng||What is the MetaTrader 4 Trading Platform - Advanced Forex ...||1640 x 1030

Bitonyx - automated AI crypto trading system. Fully automated A.I crypto trading system, that uses over 70 market neutral strategies, historically proven and tested. Profit on all market conditions, works 24/7 emotionless based on a framework of machine-learning and neural network algorithms. A one window platform for trading multiple crypto-currencys on multiple exchanges simultaneously at low risk by rapid adaptation techniques.

https://www.adigitalblogger.com/wp-content/uploads/most-expensive-stock-in-india-min.jpg|||Most Expensive Stock In India 2020 | Details, List, Price ...||1920 x 1080

Cryptohopper - The Most Powerful Crypto Trading Bot

CMC Markets - CFDs & amp; Forex

Fyers Review 2022 Brokerage Charges, Margin, Demat Account

Videos for Ai+crypto+trader

Cmc Markets Stockbroking Limited is a limited by shares, unlisted public company, Australian public company. This corporation was registered on 1997-12-19 and was issued with the 081002851 ACN. Its Australian Business Number is 69081002851. Since 2014-09-21, the company is headquartered in NSW, post code 2000.

https://www.adigitalblogger.com/wp-content/uploads/Zerodha-Active-Clients-compressed.jpg|||Zerodha Active Clients | How Many Active Traders in Zerodha?|||1920 x 1080

AI Trading Overview. AI is a valuable addition to every traders toolbox. Whether you need to scan the universe of cryptocurrencies for price patterns or detect order flow action by big crypto market participants. For those starting with lower-budget trading projects, consider doing so in one of the crypto funded trader programs. You are allowed to use expert advisors as well as to connect to the system via multiple connectors. Android Metatrader Custom Indicator Forex Evolution

The Best Forex Robots Of 2021 - Three Robots Making Real Pips IOTX Gains Almost 300% in 24 Hours as It Gains Momentum .

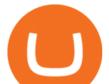

Bitonyx - automated AI crypto trading system Download MetaTrader 4 MT4 Forex Trading Platform

A Brief Overview of Cryptocurrency Mining with Coinbase .

Crypto trading is, for many, a very emotional experience. The wild price moves can trigger a range of strong emotions. As extreme signals are easier to read, this could make existing AI models more suited to the crypto markets. This is something to hold in mind if you look to extract your crypto AI skills and apply them to other, more subdued markets.

Create an API Key first from Huobi official website Create privateconfig.py into your huobi folder. The purpose of this file is to prevent submitting SecretKey into repository by accident, so this file is already added in the .gitignore file. Assign your API access key and secret key to as below:

MetaTrader 4 is a free-of-charge Forex trading platform. It offers wide technical analysis options, flexible trading system, algorithmic and mobile trading, Market, Virtual Hosting and Signals.

CMC Markets Stockbroking Limited provides proprietary trading platform. The Company offers instruments, including forex, indices, commodities, shares and treasuries.

Huobi websocket API client - GitHub

Coinbase Wallet Mining Pool Scam & amp; How To Prevent Your Crypto .

Can I mine directly to my exchange account or coinbase wallet?

We specialize in all operational aspects of the business such as regulatory compliance, account opening/KYC, depository participant (DP) operations, customer support etc. FYERS is a SEBI registered stockbroker and broking member of all the major exchanges in India.

CFD Trader: Best AI trading site for newbies. . The phenomenon is based on the art of artificial intelligence, . Search & amp; Compare Brokers within Crypto, Blockchain & amp; Financial Services.

https://taniforex.com/wp-content/uploads/2019/09/Graphic1-23.jpg|||How to install custom indicator in Mobile MT4 & amp; MT5?|||2575 x 1413

Download Metatrader 4 |MT4 for Windows| FOREX.com

https://www.adigitalblogger.com/wp-content/uploads/4-1-compressed.jpg|||Aditya Birla Money Customer Care | Service Number, Email ...||1176 x 819

Huobi API Reference v1.0

CFDs, Share Trading & amp; Forex Trading Australia CMC Markets

SEBI Registration No: INZ000008524 CDSL : IN-DP-432-2019 NSE Member Code: 90061 MCX Member Code: 56100 BSE Member Code: 6697 No. 225, 14th Cross Rd,

Download the advanced forex trading platform, MetaTrader 4, at FOREX.com. Try it for free with our free demo trading account.

https://www.cryptoicocash.com/wp-content/uploads/2018/05/CrittografiaAsimmetrica.jpg|||Crittografia asimmetrica: le basi CRYPTO ICO CASH||6016 x 4016

Mining to exchange account Whichever exchange it is; Binance, Kraken, Coinbase, Bitfinex, FTX or OKEx. Login to your exchange account, go to wallet / deposit section, find the coin you are willing to mine and then click deposit. The exchange will provide you with a deposit address.

Dear API user, To provide completed information of an order, Huobi will enhance the WebSocket endpoint of symbol information (orders.\$symbol.update) on the effective date. Effective DateAugust 5, 2019GMT+8 All the changes will be updated on https://huobiapi.github.io/docs/spot/v1/en/ Huobi Global August 2, 2019 Website Authenticator Rebate

Coinbase Mining Browser Mining. Without directly offering Coinbase mining in the browser, you can still generate revenue by browser mining with a Coinbase wallet. There are now many different providers, but all offer more or less the same functions for their users in the browser to generate the digital currencies. CMC Markets - CFDs & amp; Forex

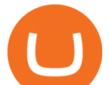

https://www.punto-informatico.it/app/uploads/2021/06/Dogecoin.jpeg|||Dogecoin (guida): cos'è, come comprare, quotazioni in ...|||2160 x 1350

Indikator Mt4 Android Ruang Ilmu

Videos for Mining+to+coinbase+wallet

https://cryptoast.fr/wp-content/uploads/2019/12/tuto-apprendre-trading-crypto-bitcoin.jpg|||Apprendre le trading de Bitcoin et des crypto-monnaies ...||1600 x 800

Weltrade.com - Leading Forex Broker - Easy start from \$25

Coinbase wallet liquidity mining CoinMarketBag

AutoCrypto: AI Investor

Both the brokers are Discount Brokers. Zerodha is having overall higher rating compare to Fyers. Zerodha is rated 4.5 out of 5 where Fyers is rated only 4 out of 5. Here we present side-by-side comparison of Zerodha vs Fyers share brokers in India. The comparison is based on more than 100+ attributes for clear decision making. FYERS Reviews, FYERS India, Online, Service

http://www.droidviews.com/wp-content/uploads/2017/08/mycelium-wallet-android.jpg|||5 Best Bitcoin Wallets for Android in 2017 | DroidViews|||1437 x 798

January 15, 2022 - The current price of IoTeX (ERC-20) is \$0.12539 per (IOTX / USD). IoTeX (ERC-20) is 51.77% below the all time high of \$0.26. The current circulating supply is 9,540,779,324.308 IOTX. Discover new cryptocurrencies to add to your portfolio.

IOTX-USD Coinbase Pro live chart Cryptowatch

OUR MISSION To empower new-age traders & amp; investors with the best-in-class technology and platforms Our products & amp; services are aimed to help active investors & amp; traders in India to gain a winning edge in the stock markets. F OCUS Y OUR E NERGY & amp; R EFORM YOUR S ELF OUR LEADERSHIP Meet the People Behind Fyers Tejas Khoday Co-founder & amp; CEO

https://www.annacoulling.com/wp-content/uploads/2012/09/MT4-logo-1024x985.png|||Forex trading platforms|Best trading platform|metatrader 4 ...|||1024 x 985

Fyers is the only real competition fir zerodha in discount brokerage segment. But still it lacks features like price alerts and volume alerts. It takes a lot of time to get it loaded sometimes. Still its CEO is very active in social media and replies instantly. Also it has a very good research team Reply as Brand Like 0 Comments 0 Share

IoTeX (IOTX) Price, Charts, and News Coinbase: iotx coin .

https://bsc.minereum.com/web3/eventlog.png|||Minereum BSC WEB3 - The First Self-Mining Smart Contract ...||1587 x 803

Can i add custom indicators to the android mt4 app. Source: youtube.com. Support and resistance indicator mt4 android is a combination of complete system for metatrader 4 (mt4) strategy indicators & amp; zip file template. Jika sudah di chart silakan kalian pilih indikator berlogo f di bagian atas. I have a question regarding custom indicator on .

Metatrader 4 MT4 Trading Platform Forex Trading Platform .

Why is C# WebSocket Ping not received by Huobi server.

https://i.etsystatic.com/27088867/r/il/c24e1d/2887595478/il\_1140xN.2887595478\_lwu4.jpg|||In Dogecoin We Trust Dogecoin Unisex T-shirt We Trust | Etsy||1140 x 1140

Is there a way to mine directly to Coinbase? : EtherMining

https://lookaside.fbsbx.com/lookaside/crawler/media/?media\_id=4550836824964340|||XM|||1706 x 919 How to add indicators to MT4 android app - Quora

IOTX worth tripled on Coinbase - My Coin

https://forex-station.com/download/file.php?id=3341113&mode=view|||How to guide: Two-line MACD indicator for mobile|||1440 x 2560

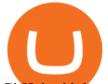

GitHub - hbdmapi/huobi\_future\_async: An Asynchronous API .

Download MetaTrader 4 for PC, iPhone, iPad and Android

Fyers is a low brokerage stock broker in India. They are among the cheapest stock broker online. Fyers simple pricing model offers trading across segments for same flat brokerage fee of maximum Rs 20 per executed order. No matter how big your order, Fyers charge maximum of Rs 20 per executed order.

Android Custom Indicator . - MT4 - General - MQL5 programming .

How To Add Custom Indicator To Mt4 Android Forex Evolution

IoTeX (IOTX) Coinbase Help

Cmc Markets Stockbroking Limited - ABN, ACN, Business names .

Build a Crypto Portfolio - The Safest Place to Buy Crypto

Earn Passive Income Using. The Power Of AutoCrypto AI. We aim to become the leading AI based automated crypto trader. CONTRACT.

https://gblobscdn.gitbook.com/assets%2F-Lv9vXVnnV9z6LsVvv6e%2F-MFb5T551RehAt5GRPdn%2F-MFb6s5nkdTx9L1hGw1m%2Fnew

portfolio.png?alt=media&token=569a033e-d297-4122-8568-6885eef0023d|||Supported Portfolio exchanges - Cryptowatch Guides|||2564 x 1418

Rust Async Library for the Huobi Future API (restful+websocket) Usage Add this to your Cargo.toml [ dependencies ] huobi\_future\_async = { git = "https://github.com/hbdmapi/huobi\_future\_async.git" } Risk Warning Use at your own risk. We will not be responsible for your investment losses. Example

You cannot enter custom indicators for metatrader 4 android. MT4 android only provides default indicators. But if you want to experience artificial indicators on Android, use the Tradingview platform available on the play store. There you can create your own indicator and enter the code that you have created.

https://www.adigitalblogger.com/wp-content/uploads/Zerodha-Options-Trading-min.jpg|||Zerodha Options Trading | Platform, Activation, Brokerage ...||1920 x 1080

MT4 / MT5 Indicators for Android and iPhone

The IC Markets MetaTrader 4 server is located in the Equinix NY4 data centre in New York. The NY4 data centre referred to as a financial ecosystem is home to over 600 buy and sell side firms, exchanges, trading venues, market data and service providers. The MetaTrader 4 server is cross connected to us and our pricing providers to ensure ultra .

https://www.annacoulling.com/wp-content/uploads/2012/09/MT4-logo.png|||MT4 Anna Coulling|||1150 x 1107

How to Use Custom Metatrader Indicators in Android and iPhone. At this point in time adding or using custom indicators such as the 1,2,3 pattern indicator or auto Fibonacci indicator is not a built in function.

Haasbot is the worlds most advanced automated ai crypto trading bot. This robot lets you trade on more than 16 bots in minutes. Haasbot offers over 50 technical indicators, insurances, and safeties that can be used to create complex strategies. Additionally, Haasbot also helps you reduce risk with backtesting and simulated trading.

Coinbase Pro's IOTX exceeded 3.5x market value before trading.

Download MetaTrader 4 for PC, Mac, iOS, Android

I've a problem with Huobi Websocket, I know my ways in REST API but new to asyncio and websockets, and Huobi only gives resonable amount of history through websocket request so I'm stuck with it. I'm

IOTX is an Ethereum token that powers IoTeX, a platform that aims to connect IoT devices (such as cameras and sensors) and decentralized applications. IOTX can be used to pay for transactions, for staking and governance, and to register new devices on the IoTeX network. Note: Coinbase supports IOTX as an ERC-20 token on the Ethereum network. Attempting to send IOTX to Coinbase on the IoTeX mainchain will result in a loss of funds.

https://i0.wp.com/forex4live.com/wp-content/uploads/2020/03/forex4live.png?ssl=1||Android Mt4 Signal Indicator : Forex Donchian "Reversal ...||1725 x 985

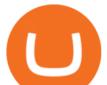

Zerodha Vs Fyers: Which one is better? Side-by-side .

https://www.paisowala.com/wp-content/uploads/2020/04/Alice-Blue-Logo-designed-by-Paisowala-1024x788. jpg|||Alice Blue Review:Is it Good Choice for High Margin & amp; Low ...|||1024 x 788

Automated Cryptocurrency Trading and AI (2022 Overview)

https://www.adigitalblogger.com/wp-content/uploads/How-to-Start-Portfolio-Management-Services-in-India.j pg||How To Start Portfolio Management Services In India | Process||1920 x 1080

Custom indicator on mobile MT4? Forex Factory

(end of excerpt)